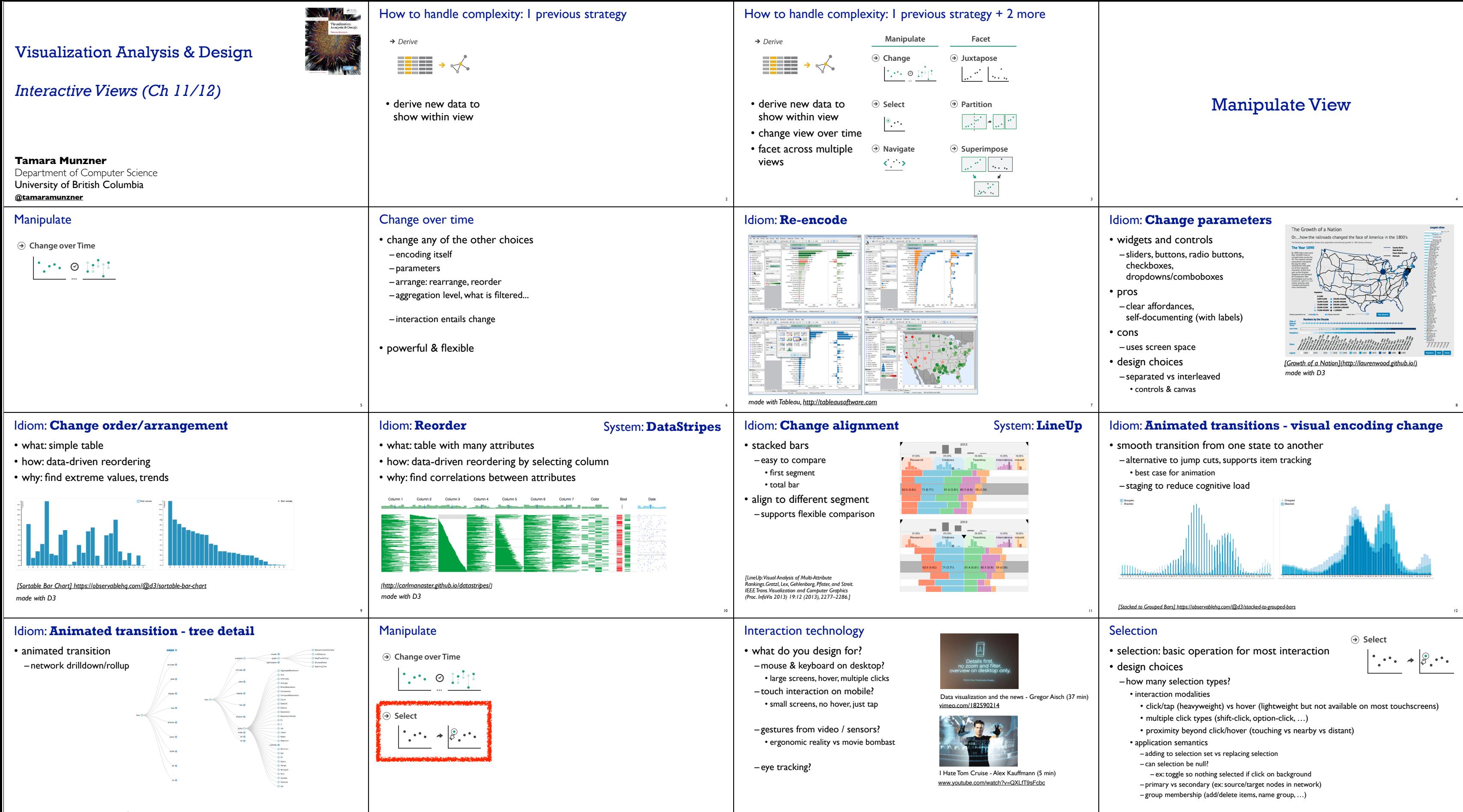

15

16

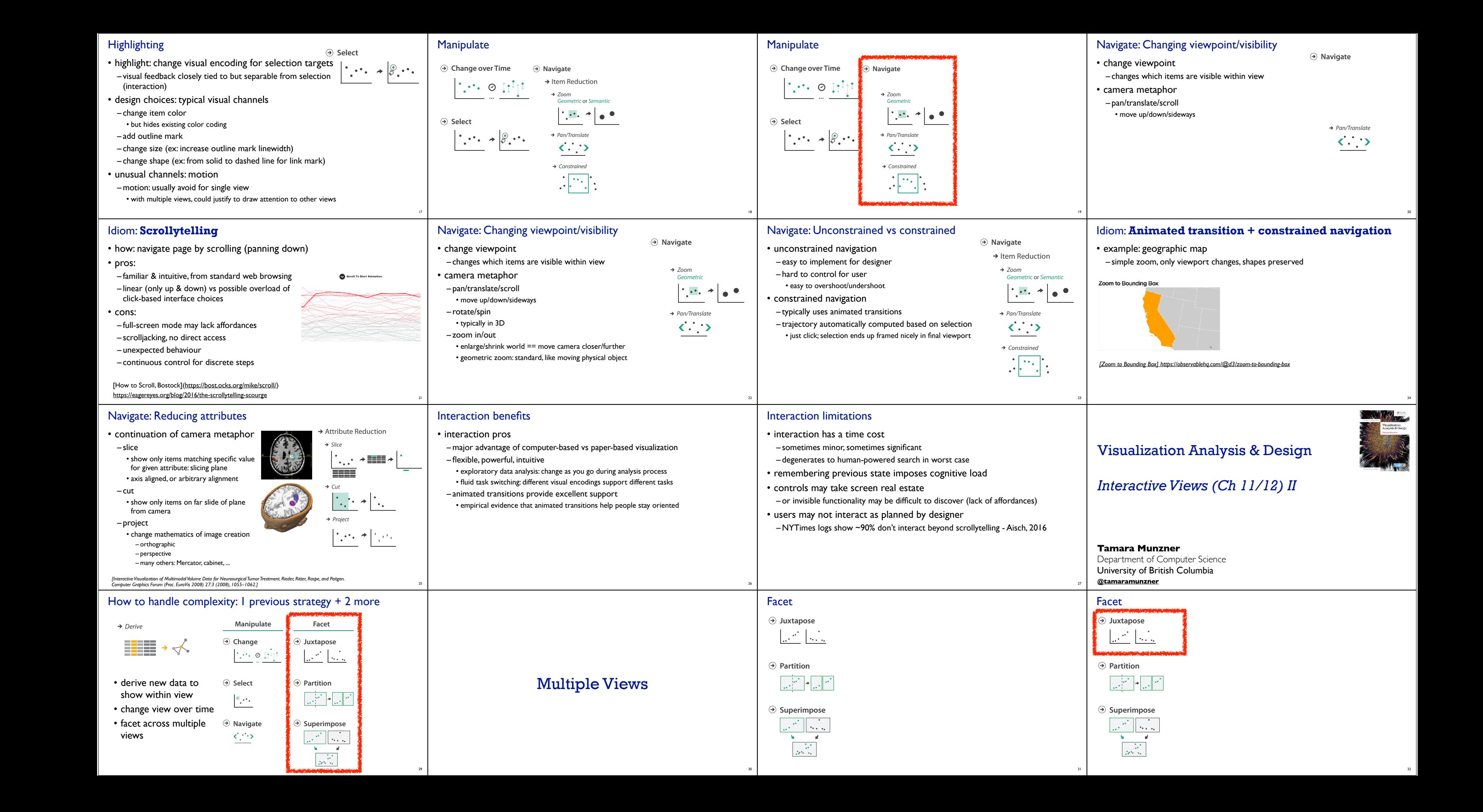

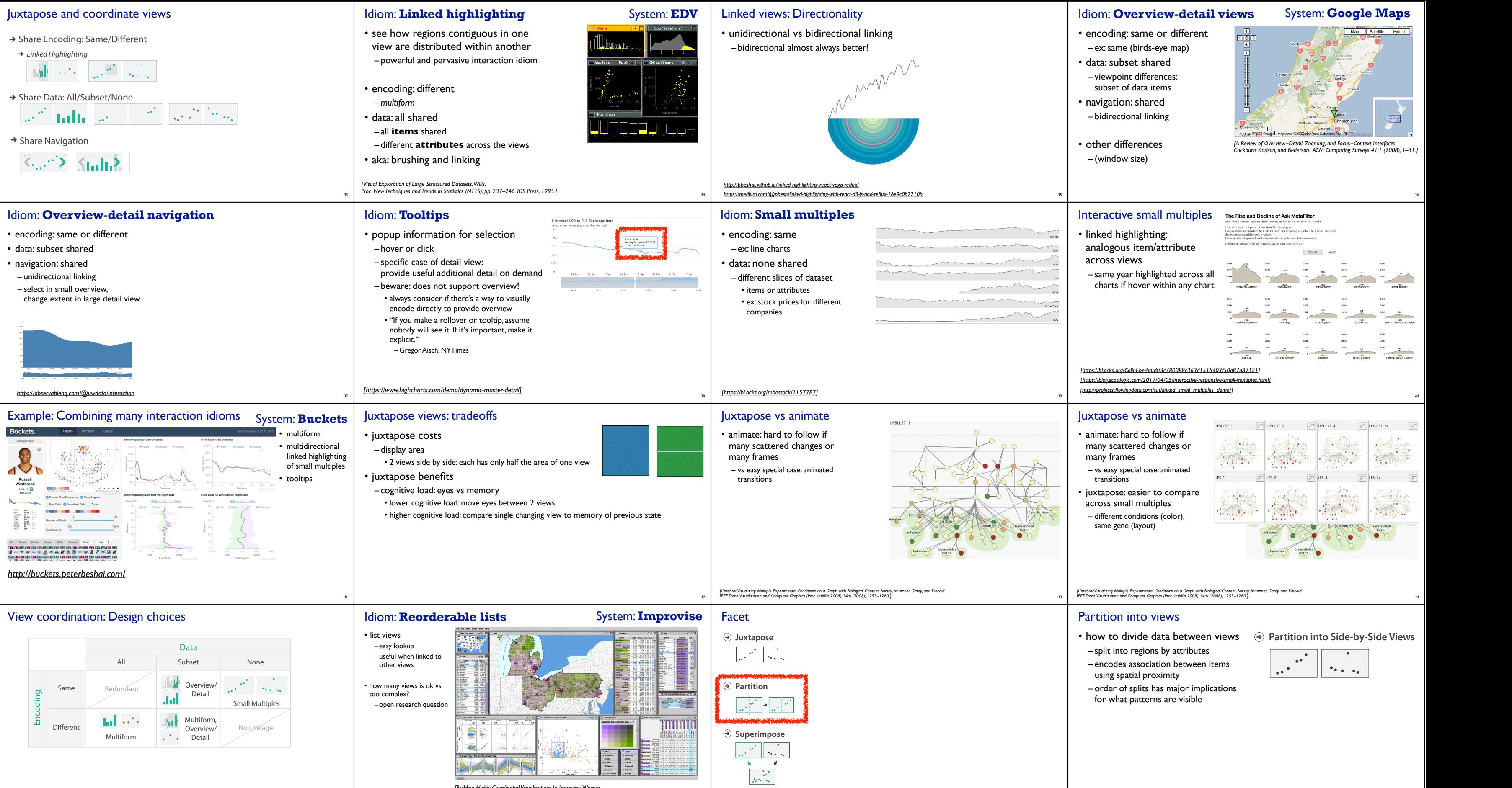

45

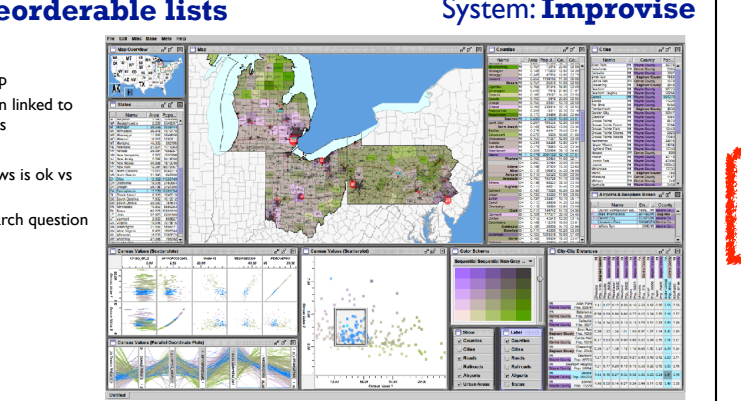

.<br>[Building Highly-Coordinated Visualizations In Improvise. Weaver.<br>Proc. IEEE Symp. Information Visualization (InfoVis), pp. 159–166, 2004.] ormation Visuali<mark>.</mark>

46

47

48

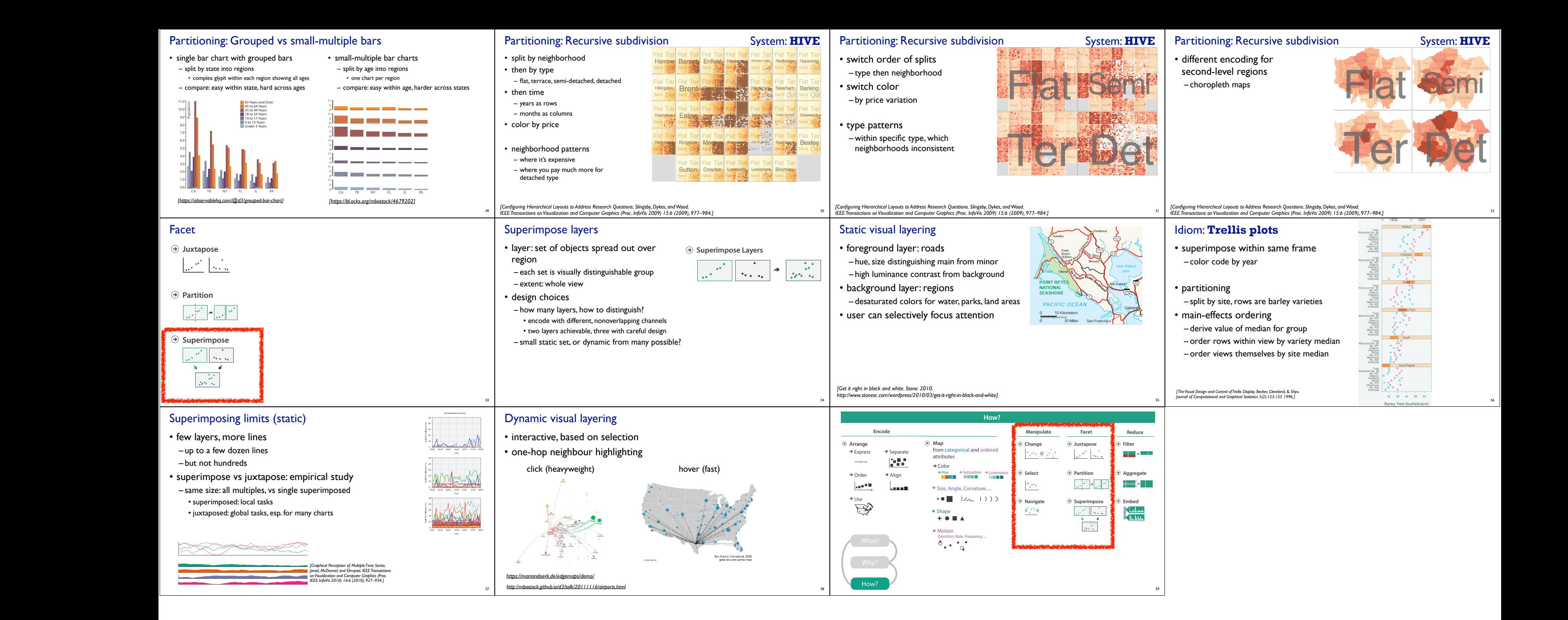